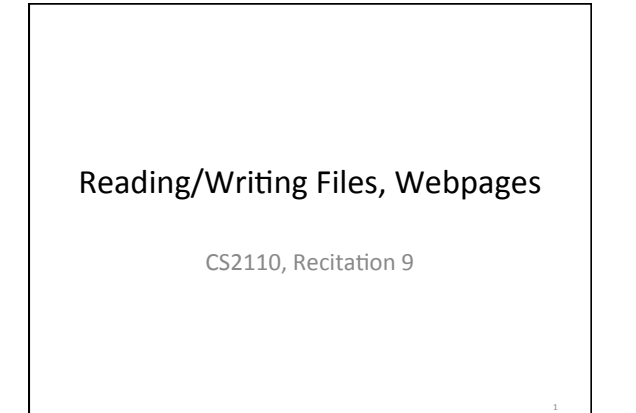

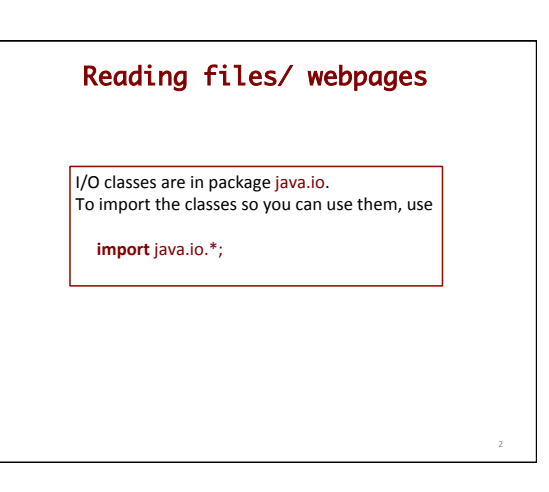

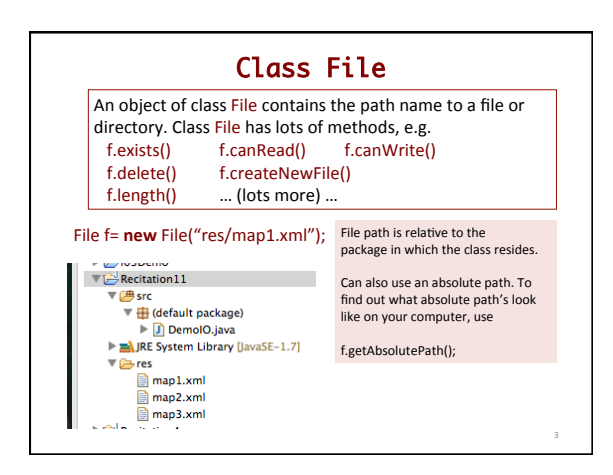

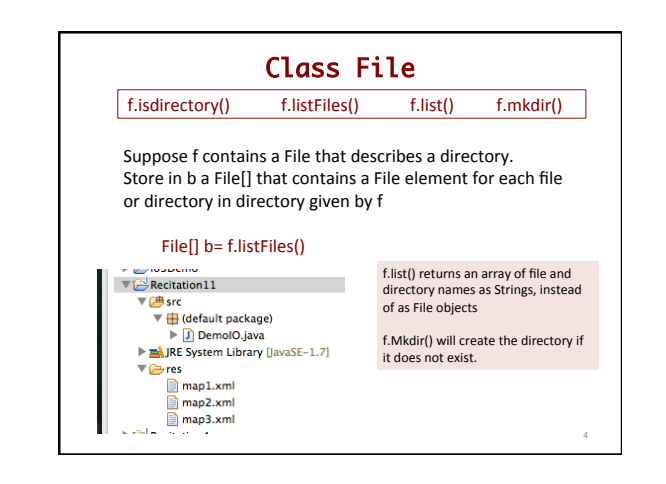

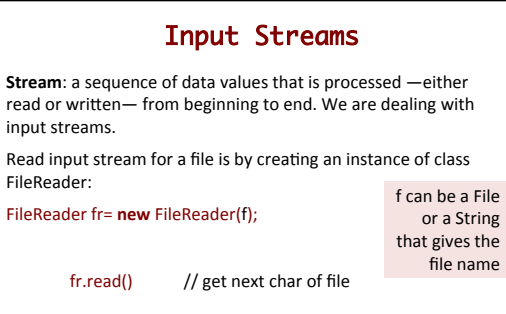

5 

Too low-level! Don't want to do char by char.

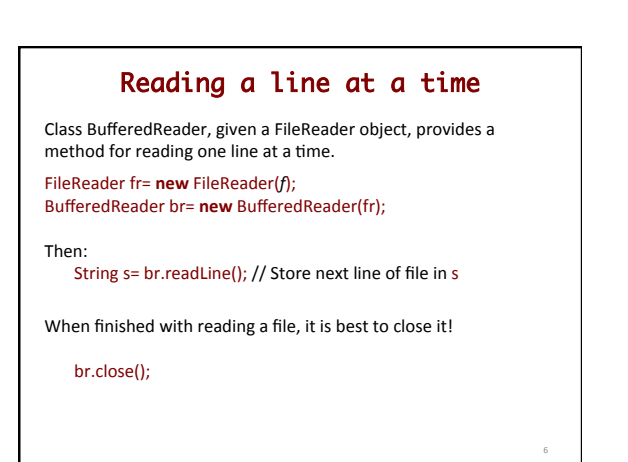

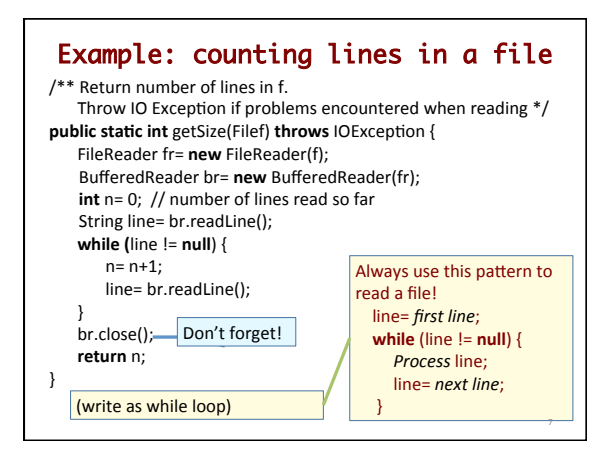

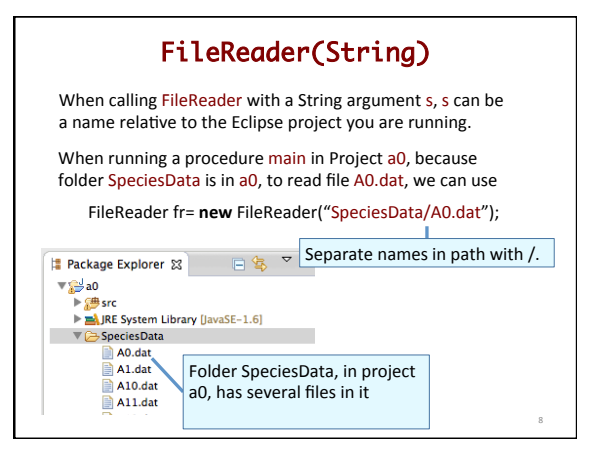

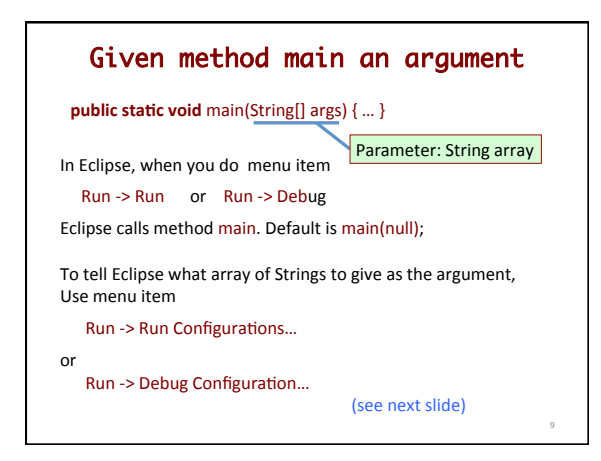

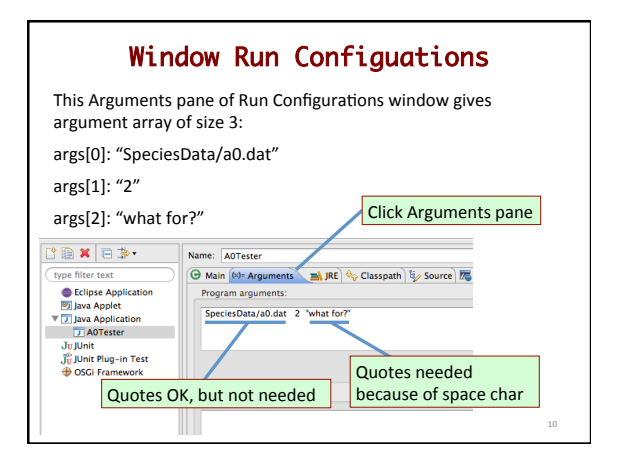

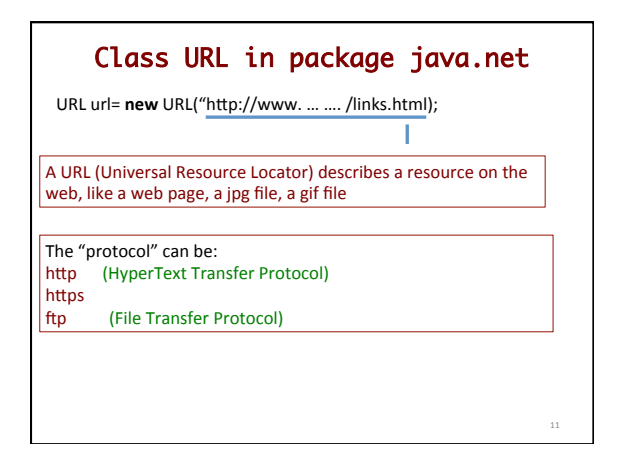

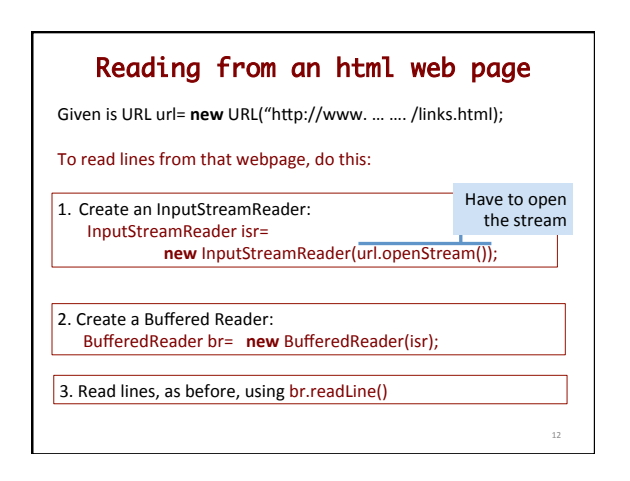

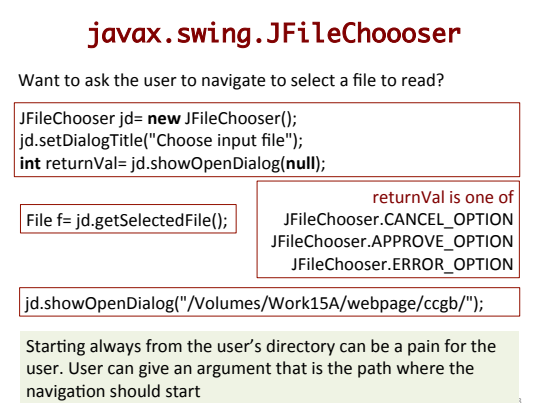

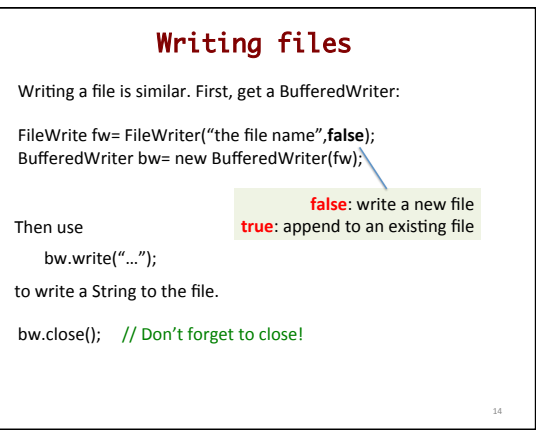